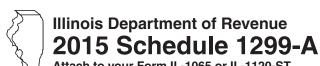

## **Tax Subtractions** and Credits (for partnerships and S corporations)

| <br> |
|------|

Year ending

IL Attachment No. 9

Attach to your Form IL-1065 or IL-1120-ST.

| Enter your name as sh                       | name as shown on your return. Enter your federal employer identification num |                                 |                                |                   |                  |                   | number (FEIN).                                                      |  |  |
|---------------------------------------------|------------------------------------------------------------------------------|---------------------------------|--------------------------------|-------------------|------------------|-------------------|---------------------------------------------------------------------|--|--|
| Step 1: Figure                              | -                                                                            |                                 | nd Subtra                      | ntion             |                  |                   |                                                                     |  |  |
| River Edge Re                               | A<br>Corporation's na                                                        |                                 | na Subtra                      |                   | B<br>ame of zone |                   | C<br>Dividend amount                                                |  |  |
|                                             |                                                                              |                                 |                                |                   |                  |                   | a<br>b                                                              |  |  |
| c                                           |                                                                              |                                 |                                |                   |                  |                   | с                                                                   |  |  |
| 2 Enter any distribut<br>S corporations, an | tive share of <b>River I</b><br>nd trusts. <b>Attach</b> Sc                  |                                 |                                | Dividend Sub      | traction from pa |                   | 2                                                                   |  |  |
| 3 Add Column C, Lii<br>Subtraction here     | nes 1a through 1c, and on Form IL-10                                         |                                 |                                |                   | opment Zone [    |                   | 3                                                                   |  |  |
| High Impact B                               | Business within                                                              | a Foreign 1                     | rade Zone                      | (or sub-zor       | ne) Dividend     | Subtractio        | n                                                                   |  |  |
|                                             | A<br>Corporation's na                                                        |                                 |                                |                   | B<br>ame of zone |                   | C<br>Dividend amount                                                |  |  |
|                                             |                                                                              |                                 |                                |                   |                  |                   | a                                                                   |  |  |
|                                             |                                                                              |                                 |                                |                   |                  |                   | b                                                                   |  |  |
| 5 Enter any distributi                      |                                                                              | pact Business                   |                                |                   |                  | corporations,     | c<br>5                                                              |  |  |
| 6 Add Column C, Lii                         | . ,                                                                          | and Line 5. Ent                 |                                | Impact Busine     | ss Dividend Sเ   | ubtraction        | 6                                                                   |  |  |
| Contribution §                              | Subtraction (Fo                                                              | rm IL-1120-                     | ST filers o                    | nly)              |                  |                   |                                                                     |  |  |
|                                             | Α                                                                            |                                 | В                              |                   |                  | С                 | D                                                                   |  |  |
|                                             | ne of zone                                                                   |                                 | Zone organ                     |                   |                  |                   | Column C x 2                                                        |  |  |
|                                             |                                                                              |                                 |                                |                   |                  |                   | a<br>b                                                              |  |  |
|                                             |                                                                              |                                 |                                |                   |                  |                   | c                                                                   |  |  |
| 8 Enter any distribut                       |                                                                              |                                 |                                |                   |                  |                   | 8                                                                   |  |  |
| 9 Add Column D, Lin<br>on Form IL-1120-S    | nes 7a through 7c, ar                                                        |                                 |                                | •                 | •                | /                 | 9                                                                   |  |  |
| ■ Interest Subtr                            |                                                                              | Edge Redev                      | elopment 2                     | Zones (Form       | IL-1120-ST f     | inancial orga     | anizations only)                                                    |  |  |
| Α                                           | В                                                                            | C                               | _ D                            | E                 | F                | G                 | Н                                                                   |  |  |
| Borrower                                    | Property by which loan is secured                                            | Year of<br>investment<br>credit | Zone of<br>secured<br>property | Basis of property | Loan<br>amount   | Total<br>interest | Col. E ÷ Col. F<br>(cannot exceed "1")<br>Multiply result by Col. C |  |  |
| 10 a                                        |                                                                              |                                 |                                |                   |                  |                   | a                                                                   |  |  |
| b                                           |                                                                              |                                 |                                |                   |                  |                   | b                                                                   |  |  |
| с                                           |                                                                              |                                 |                                |                   |                  |                   | c                                                                   |  |  |
| 11 Enter any distribut<br>Attach Schedule(  |                                                                              | Edge Redevelo                   | pment Zone                     | Interest Subtr    | raction from S o |                   | 1                                                                   |  |  |
| 12 Add Column H, Lin                        | nes 10a through 10                                                           |                                 | ot Cultive st                  | en have and       | Form II 1100     | OT Line OO 4      | 2                                                                   |  |  |

| (F       | orm IL-1120-ST                                 | financial orgai                              | nizations on                         | ly)                                 |                           |                     |                        |                                                                 |
|----------|------------------------------------------------|----------------------------------------------|--------------------------------------|-------------------------------------|---------------------------|---------------------|------------------------|-----------------------------------------------------------------|
|          | A<br>Borrower                                  | B<br>Property by<br>which loan<br>is secured | C<br>Year of<br>investment<br>credit | D<br>Zone of<br>secured<br>property | E<br>Basis of<br>property | F<br>Loan<br>amount | G<br>Total<br>interest | H Col. E ÷ Col. F (cannot exceed "1") Multiply result by Col. G |
| 12 0     |                                                |                                              |                                      |                                     |                           |                     |                        |                                                                 |
|          |                                                |                                              |                                      |                                     |                           |                     |                        | _ a<br>_ b                                                      |
|          |                                                |                                              |                                      |                                     |                           |                     |                        | _ C                                                             |
|          | inter any distributive                         |                                              | mpact Busine                         | ess Interest S                      | Subtraction from          | S corporations.     |                        | 14                                                              |
|          | dd Column H, Line                              |                                              |                                      |                                     | High Impact Bus           | ness                |                        | 15                                                              |
| <br>Ste  | p 2: Figure y                                  | our credit                                   |                                      |                                     |                           |                     |                        |                                                                 |
| <b>F</b> | ilm Production                                 | n Services Tax                               | c Credit                             |                                     |                           |                     |                        |                                                                 |
| 16 a     | Enter the amount<br>Department of Co           | mmerce and Eco                               |                                      |                                     |                           |                     |                        |                                                                 |
|          | Attach DCEO ce                                 |                                              | D 1 11 0                             |                                     | Pr. 6                     |                     |                        | a                                                               |
| D        | Enter the distribut<br>partnerships or S       |                                              |                                      |                                     | redit from other          |                     |                        | b                                                               |
| С        | Add Lines 16a an share on Schedul              |                                              |                                      | enter each o                        | wner's                    |                     |                        | c                                                               |
| <b>E</b> | Interprise Zone                                | e Investment                                 | Credit                               |                                     |                           |                     |                        |                                                                 |
|          | Α                                              | В                                            | С                                    | D                                   | E                         | F                   | G                      | н                                                               |
|          | Description of qualified prope                 |                                              |                                      | New/Used (see instr.)               | Name of Zone              | Basis               | Rate                   | Column F x Column G                                             |
| 17 a     | ı <u></u>                                      |                                              |                                      |                                     |                           |                     | 005                    | a                                                               |
|          |                                                |                                              |                                      |                                     |                           |                     |                        | b                                                               |
| С        |                                                |                                              |                                      |                                     |                           |                     | 005                    | c                                                               |
|          | nter any distributive                          | •                                            |                                      |                                     | t from                    |                     |                        |                                                                 |
|          | artnerships and S                              | •                                            | ,                                    | •                                   |                           |                     |                        | 18                                                              |
|          | dd Column H, Line<br>ere <b>and</b> enter each |                                              |                                      |                                     |                           | nvestment Cre       |                        | 19                                                              |
|          | River Edge Red                                 | •                                            |                                      |                                     |                           |                     |                        |                                                                 |
| Note-    |                                                |                                              |                                      |                                     |                           |                     |                        | ons for more information.                                       |
|          | A<br>Description o                             | B<br>of Date place                           | C<br>ed in ACRS                      | D<br>New/Used                       | E                         | F                   | G<br>Rate              | Н                                                               |
|          | qualified prope                                |                                              | linois class                         |                                     | Name of Zone              | Basis               | (see instr.)           | Column F x Column G                                             |
| 20 a     |                                                |                                              |                                      |                                     |                           |                     |                        | a                                                               |
| b        |                                                |                                              |                                      |                                     |                           |                     |                        | b                                                               |
| С        |                                                |                                              |                                      |                                     |                           |                     |                        | c                                                               |
|          | inter any distributive artnerships and S       |                                              | -                                    | -                                   | Investment Credit         | from                |                        | 21                                                              |
|          | •                                              |                                              | (                                    | 0,                                  |                           |                     |                        |                                                                 |

Interest Subtraction - High Impact Business within a Foreign Trade Zone (or sub-zone)

Page 2 of 5 Schedule 1299-A (R-12/15)

|             | Tax Credit for Afford                                                                                                    | dable Housi     | ng Dona       | ntions               |               |                        |                   |                                         |          |                                      |  |
|-------------|----------------------------------------------------------------------------------------------------|-----------------|---------------|----------------------|---------------|------------------------|-------------------|-----------------------------------------|----------|--------------------------------------|--|
| 23          | Enter the total amount of <b>Attach</b> a copy of proof of                                                                                                    |                 |               |                      |               |                        |                   |                                         | _        |                                      |  |
| 24          | Enter any distributive share of <b>Tax Credit for Affordable Housing Donations</b> from other partnerships and S corporations and any credit transferred to you by the donor. <b>Attach</b> Schedule(s) K-1-P. <b>24</b> |                 |               |                      |               |                        |                   |                                         |          |                                      |  |
| 25          | Add Lines 23 and 24. Ento                                                                                                    | 25 _            |               |                      |               |                        |                   |                                         |          |                                      |  |
|             | ■ Economic Development for a Growing Economy (EDGE) Tax Credit                                                                                                    |                 |               |                      |               |                        |                   |                                         |          |                                      |  |
| 26          | Enter the amount of <b>EDG Attach</b> DCEO certificate.                                                                                                    | 26 _            |               |                      |               |                        |                   |                                         |          |                                      |  |
| 27          | Enter any distributive share Attach Schedule(s) K-1-F                                                                                                    |                 | Credit fro    | m other partn        | erships and   | IS corpora             | tions.            |                                         | 27 _     |                                      |  |
| 28          | Add Lines 26 and 27. Ent<br>Schedule K-1-P, Line 52e                                                                                                    |                 | ax Credit     | here <b>and</b> ent  | er each owr   | ner's share            | on                |                                         | 28 _     |                                      |  |
|             | <b>Research and Deve</b>                                                                                                    | lopment Cre     | dit           |                      |               |                        |                   |                                         |          |                                      |  |
| <u>=Not</u> | ☐ If your tax year <b>ends</b> a                                                                                                    | fter December   | 31, 2015,     | enter zero on        | Lines 29 th   | rough 35. S            | See the ins       | structions for                          | r moi    | e information.                       |  |
|             |                                                                                                    |                 |               |                      |               |                        | <i>P</i>          | ١                                       |          | B                                    |  |
| 00          | Enter the following:                                                                                                    |                 |               |                      |               |                        | •                 | • .                                     |          | This year's expenses                 |  |
|             | Illinois wages for qualified                                                                                                    | services. See i | nstruction    | S.                   |               |                        |                   |                                         |          |                                      |  |
| 30          | Illinois cost of supplies                                                                                                    |                 |               |                      |               |                        |                   |                                         |          |                                      |  |
| 31          | Illinois rental or lease cos                                                                                                    | •               |               |                      |               |                        |                   |                                         |          |                                      |  |
| 32          | 65% (.65) of Illinois contra                                                                                                    | act expenses    |               |                      |               | 32 _                   |                   |                                         |          |                                      |  |
| 33          | Figure your credit: Total Illinois qualifying 6                                                                                                    | exnenses Add    | l ines 29 t   | hrough 32 of         | each colum    | n <b>33</b>            |                   |                                         |          |                                      |  |
| 34          | Subtract Column A, Line 3                                                                                                    | -               |               | •                    |               |                        |                   |                                         |          |                                      |  |
|             | Multiply Line 34 by 6.5% (                                                                                                    |                 | TD, LINE C    | o. Il flegative,     | , enter zero. |                        |                   |                                         |          |                                      |  |
|             | Enter any distributive shall                                                                                                    |                 | nd develo     | nment credit f       | rom other n   | artnershing            | s and             |                                         | -        |                                      |  |
| 00          | S corporations. <b>Attach</b> So                                                                                                    |                 |               | prinorit Grount i    | TOTT OUTOT P  | ar triororing          | o di id           |                                         | 36 _     |                                      |  |
| 37          | Add Lines 35 and 36. Entowner's share on Schedul                                                                                                    |                 |               | evelopment C         | credit here   | and enter e            | each              |                                         | 37 _     |                                      |  |
|             | <b>Ex-Felons Jobs Cre</b>                                                                                                    | dit             |               |                      |               |                        |                   |                                         |          |                                      |  |
|             | Α                                                                                                    | В               | С             | D                    | E             | F                      | G                 | Н                                       |          | 1                                    |  |
|             | Name                                                                                                    | SSN             | Date<br>hired | Qualified wages      |               | Max credit amount      |                   | Col. F minus                            | S        | Enter the lesser of<br>Column E or H |  |
| 38          | a                                                                                                    |                 |               | •                    | , ,           |                        |                   |                                         | а        |                                      |  |
|             | b                                                                                                    |                 |               |                      |               |                        |                   |                                         |          |                                      |  |
|             |                                                                                                    |                 |               |                      |               |                        |                   |                                         |          |                                      |  |
| 39          | Enter any distributive share  Attach Schedule(s) K-1-F                                                                                                    | re of Ex-Felons | -             |                      |               |                        |                   |                                         |          |                                      |  |
| 40          | Add Column I, Lines 38a each owner's share on So                                                                                                    | through 38c and |               | Enter your <b>Ex</b> | -Felons Jo    | bs Credit              | here <b>and</b>   |                                         |          |                                      |  |
|             | Veterans Jobs Cred                                                                                                    |                 | •             | ctions befor         | re comple     | eting.                 |                   |                                         | 40       |                                      |  |
|             | Α                                                                                                    |                 | В             |                      | С             | D                      |                   | E                                       |          | F                                    |  |
| <b>41</b>   | Name                                                                                                    |                 | SSN           | wa                   | lified<br>ges | Column (<br>x 20% (.20 | 0) ar             | c credit<br>nount<br>5,000              | a        | Enter the lesser<br>of Column D or E |  |
| 71          | b                                                                                                    |                 |               |                      |               |                        |                   | 5,000                                   |          |                                      |  |
|             | C                                                                                                    |                 |               |                      |               |                        |                   | 5,000<br>5,000                          |          |                                      |  |
| 40          |                                                                                                    |                 |               |                      |               |                        |                   | ,,,,,,,,,,,,,,,,,,,,,,,,,,,,,,,,,,,,,,, | <u> </u> |                                      |  |
|             | Enter any distributive sha<br>Attach Schedule(s) K-1-F                                                                                                    | P.              |               | ·                    |               | •                      |                   |                                         | 42 _     |                                      |  |
| 43          | Add Column F, Lines 41a each owner's share on So                                                                                                    | -               |               | Enter your Ve        | eterans Job   | os Credit h            | ere, <b>and</b> 6 | enter                                   | 43       |                                      |  |
|             |                                                                                                    |                 |               |                      |               |                        |                   |                                         |          |                                      |  |

Schedule 1299-A (R-12/15)

Page 3 of 5

|      | Student-Assistance Contrib                                                                                               | ution Credi       | t                             |                         |                           |             |                                      |
|------|----------------------------------------------------------------------------------------------------|-------------------|-------------------------------|-------------------------|---------------------------|-------------|--------------------------------------|
|      | Α                                                                                                    | В                 | С                             | D                       | E                         |             | F                                    |
|      | Name                                                                                                    | SSN               | Qualified contribution amount | Column C<br>x 25% (.25) | Max credit<br>amount      |             | Enter the lesser<br>of Column D or E |
| 44   | a                                                                                                    |                   | _                             |                         | \$500                     | a           |                                      |
|      | b                                                                                                    |                   |                               |                         | \$500                     | b           |                                      |
|      | c                                                                                                    |                   |                               |                         | \$500                     | c           |                                      |
| 45   | Enter any distributive share of <b>Stude</b> and S corporations. <b>Attach</b> Schedule                                  |                   | Contribution Credit fro       | m partnerships          |                           | 45          |                                      |
| 46   | Add Column F, Lines 44a through 44 here <b>and</b> enter each owner's share of                                           |                   | •                             | sistance Contr          | ibution Credit            | 46          |                                      |
|      | Angel Investment Credit                                                                                                  |                   |                               |                         |                           |             |                                      |
| 47   | Enter the amount of available credit received from the DCEO. <b>Attach</b> DC                                            |                   | redit Certificate you         |                         |                           | 47          |                                      |
| 48   | Enter any distributive share of Angel <b>Attach</b> Schedule(s) K-1-P.                                                   | Investment Cr     | edit from partnerships a      | nd S corporatio         | ns.                       | 48          |                                      |
| 49   | Add Lines 47 and 48. Enter your <b>An</b> each owner's share on Schedule K-                                              |                   | t Credit here and enter       |                         |                           | 49          |                                      |
|      | New Markets Credit                                                                                                    |                   |                               |                         |                           |             |                                      |
| 50   | Enter the amount of available credit received from the DCEO. <b>Attach</b> DC                                            |                   | redit Certificate you         |                         |                           | 50          |                                      |
| 51   | Enter any distributive share of New I <b>Attach</b> Schedule(s) K-1-P.                                                   | Markets Credit    | from partnerships and S       | corporations.           |                           | 51          |                                      |
| 52   | Add Lines 50 and 51. Enter your <b>Ne</b> each owner's share on Schedule K-                                              |                   | dit here and enter            |                         |                           | 52          |                                      |
|      | River Edge Historic Preserv                                                                                              | ation Credi       | t                             |                         |                           |             |                                      |
| Note | ∃ If your tax year <b>begins</b> on or after                                                                             | July 28, 2016,    | enter zero on Line 53.        | See the instructi       | ons for more info         | rmation     |                                      |
| 53   | Enter the amount of available credit received from the DCEO. <b>Attach</b> DC                                            |                   | redit Certificate you         |                         |                           | 53          |                                      |
| 54   | Enter any distributive share of River from partnerships and S corporation                                                |                   |                               |                         |                           | 54          |                                      |
| 55   | Add Lines 53 and 54. Enter your <b>Riv</b> each owner's share on Schedule K-                                             |                   | ric Preservation Credi        | t here and ente         | er                        | 55          |                                      |
|      | <b>Live Theater Production Tax</b>                                                                                       | Credit            |                               |                         |                           |             |                                      |
| 56   | Enter the amount of available credit from the DCEO or the amount transf                                                  |                   |                               |                         |                           | 56          |                                      |
| 57   | Enter any distributive share of Live The from partnerships and S corporations                                            |                   |                               |                         |                           | 57          |                                      |
| 58   | Add Lines 56 and 57. Enter your <b>Liv</b> owner's share on Schedule K-1-P, Li                                           |                   | duction Tax Credit here       | e and enter each        | h                         | 58          |                                      |
|      | Hospital Credit                                                                                                    |                   |                               |                         |                           |             |                                      |
| 59   | Enter the amount of real property tall hospital purposes during the prior ta                                             |                   | the tax year on Illinois I    | real property us        | ed for                    | 59          |                                      |
| 60   | Enter the cost of free or discounted s to the hospital's charitable financial a                                          |                   |                               | ing the tax year        | pursuant                  | 60          |                                      |
| 61   | Enter the lesser of Line 59 or Line 6                                                                                    | 0. This is your H | Hospital Credit before tra    | ansfers.                |                           |             |                                      |
| 62   | Enter any amount of the credit on Lie of the transfer. See instructions.                                                 | ne 61 you have    | transferred or intend to      | transfer. Attacl        | <b>n</b> a written notice |             |                                      |
| 63   | Subtract Line 62 from Line 61. This a                                                                                    | amount cannot     | be less than zero.            |                         |                           | 63          |                                      |
| 64   | Enter any distributive share of Hospit transferred to you. <b>Attach</b> Schedule(sto the Illinois Department of Revenue | s) K-1-P or a co  |                               |                         |                           | 64          |                                      |
| 65   | Add Lines 63 and 64. Enter your <b>Ho</b>                                                                                |                   | ere <b>and</b> enter each own | er's share on           |                           |             |                                      |
|      | Schedule K-1-P, Line 52n.                                                                                                |                   |                               |                         |                           | 65 <u> </u> |                                      |

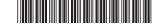

## Historic Preservation Credit

owner's share on Schedule K-1-P, Line 52o.

If your tax year ends after December 31, 2015, enter zero on Line 66. See the instructions for more information.
Enter the amount of available credit from the Tax Credit Certificate you received from the DCEO or the amount transferred to you. Attach DCEO certificate.
Enter any distributive share of Historic Preservation Credit from partnerships and S corporations. Attach Schedule(s) K-1-P.
Add Lines 66 and 67. Enter your Historic Preservation Credit here and enter each

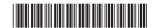

68 \_\_\_\_\_